# **Bài thực hành số 3 : Các câu lệnh lựa chọn**

# **I.ÔN TẬP KIẾN THỨC**

#### **1.Câu lệnh if:**

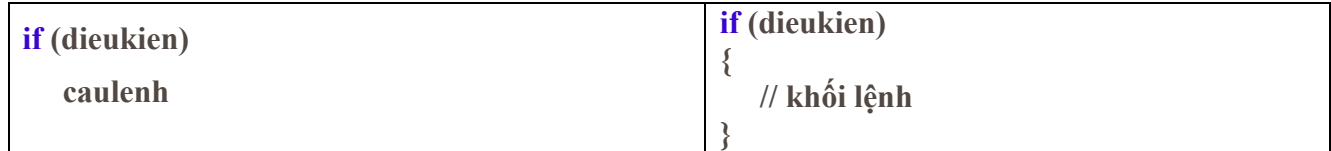

#### **2.Câu lệnh if..else:**

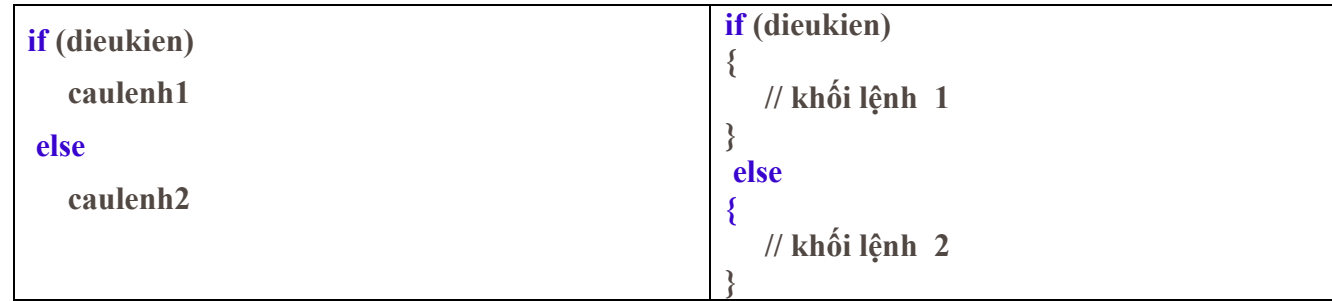

## **3.Câu lệnh if với nhiều lựa chọn:**

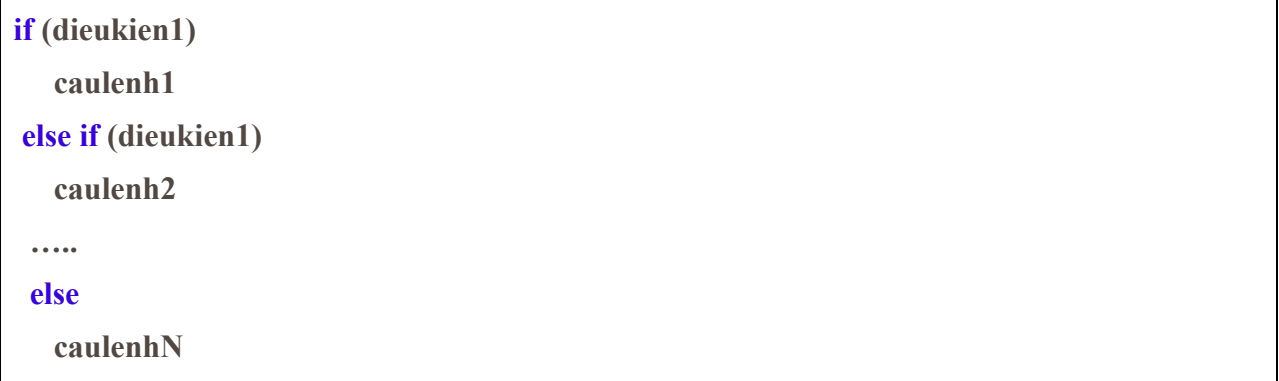

#### **4.Câu lệnh switch:**

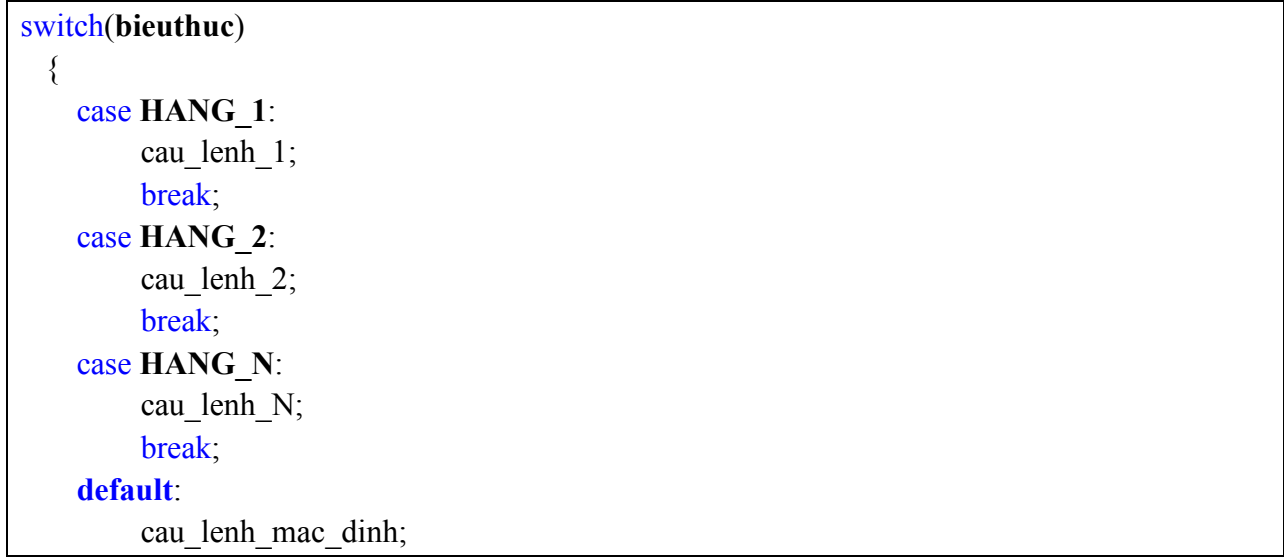

}

# **II.BÀI TẬP CÓ LỜI GIẢI**

**Bài 1 : Viết chương trình nhập vào một số nguyên. Xuất ra thông báo trên màn hình là "Số chẵn" nếu như số đó là số chẵn, xuất ra thông báo là "Số lẻ" nếu như số đó là số lẻ.**

Lời giải:

```
#include <iostream>
#include <cmath>
using namespace std;
int main()
{
   int n;
   cout<<"Nhap vao mot so:"; 
   cin>>n;
  if(n%2 == 0)cout<<"So chan";
   else
      cout<<"So le";
   return 0; 
}
```
**Bài 2 : Viết chương trình tính lương của nhân viên dựa theo thâm niên công tác (TNCT) như sau:**

Lương = hệ số \* lương căn bản, trong đó lương căn bản là 650000 đồng.

**·** Nếu TNCT < 12 tháng: hệ số = 1.92  $\cdot$  Nếu 12  $\lt$  = TNCT  $\lt$  36 tháng: hệ số = 2.34

 $\cdot$  Nếu 36  $\lt$  = TNCT  $\lt$  60 tháng: hệ số = 3

 $\cdot$  Nếu TNCT  $\geq$  60 tháng: hệ số = 4.5.

Lời giải:

```
#include <iostream>
using namespace std;
int main()
{
   const int LCB =650000;
   double heso, luong;
   int tnct;
   cout<<"Nhap vao tham nien cong tac:"; cin>>tnct;
  if(int < 12)
```

```
 heso= 1.92;
 else if (tnct<36)
     heso = 2.34;
  else if (tnct<60)
     heso = 3;
  else
     heso = 4.5;
 luong = heso * LCB;
  cout<<"Luong = "<<luong;
  return 0; 
}
```
**Bài 3 : Các nước thành viên của một tổ chức quốc tế được chia thành 5 loại đánh số từ 1 đến 5. Hàng năm mỗi nước phải đóng hội phí theo quy định: nước loại 1, 2, 3, 4 đóng tương ứng 1%, 0,7%, 0,5%, 0,1% tổng thu nhập quốc gia, nước loại 5 đóng 1 triệu đôla. Lập chương trình đọc vào tên nước, loại, tổng thu nhập quốc gia. Tính và hiển thị ra màn hình số tiền phải đóng**

Lời giải:

```
#include <iostream>
#include <string>
using namespace std;
int main()
{
   string tenqg;
   int loai;
   double tongtn, phi;
   cout<<"Nhap vao ten nuoc:"; getline(cin, tenqg);
   cout<<"Loai: "; cin>>loai;
   cout<<"Tong thu nhap"; cin>>tongtn;
   switch(loai)
   {
     case 1: phi = tongtn*0.01;
     case 2: phi = tongtn*0.07;
     case 3: phi = tongtn*0.005;
     case 4: phi = tongtn*0.001;
     case 5: phi = 1000000; }
   cout<<"Tong so tien phai dong gop la:"<<phi;
   return 0; 
}
```
# **III.THỰC HÀNH**

**Bài 1** : Viết chương trình nhập vào 3 số **a,b,c** và kiểm tra xem bộ 3 số này có là 3 cạnh của một tam giác hay không. Nếu chúng là 3 cạnh của một tam giác thì in ra màn hình thông báo là "Là 3 cạnh của tam giác". Ngược lại in ra màn hình thông báo "Không phải là 3 cạnh tam giác".

**Bài 2** : Viết chương trình nhập vào một số thực *x*. Nếu *x* không âm thì trả về giá trị căn bậc bốn của *x*, ngược lại thì thông báo "Không tính được".

**Bài 3** : Viết chương trình nhập vào điểm trung bình và hiển thị kết quả học tập theo loại giỏi, khá, trung bình, yếu căn cứ vào điểm trung bình. Biết dưới 4.5 là loại yếu, từ 4.5 – dưới 7 là loại trung bình, 7 – dưới 8.5 là loại khá và trên 8.5 là giỏi.

**Bài 4 :** Viết chương trình nhập điểm từ bàn phím. Thực hiện chuyển đổi từ điểm số ra điểm chữ (để quy đổi điểm trong hệ tín chỉ).

Gợi ý : điểm ≥8.5 là điểm A, từ 7 đến <8.5 là điểm B, từ 5.5 đến <7 là điểm C, từ 4.5 đến <5.5 là điểm D và nhỏ hơn 4.5 là điểm F.

**Bài 5** : Viết chương trình nhập 2 số nguyên từ bàn phím. Chương trình kiểm tra 2 số đó có là ngày tháng hợp lệ hay không? Đưa kết quả kiểm tra ra màn hình là "hợp lệ" hoặc "không hợp lệ" **Chú ý** : ta coi ngày tháng là hợp lệ nếu ngày có giá trị trong đoạn 0..31 và tháng có giá trị trong đoạn 1..12

#### **Bài 6 : Viết chương trình giải phương trình** ax+b=0 **với đầu vào là các hệ số a, b kiểu số thực.**

Chú ý : xét tất cả các trường hợp có thể xảy ra của **a, b**.

Bài 7 : Viết chương trình nhập vào chữ cái chuyển từ điểm chữ về loại kết quả học tập tương ứng :

- Điểm A tương ứng với loại giỏi,
- Điểm B tương ứng với loại khá,
- Điểm C tương ứng với loại trung bình,
- Điểm D tương ứng với loại trung bình yếu,
- Điểm F tương ứng với loại yếu,
- Các chữ cái khác thì trả về thông báo lỗi.

**(\*) Bài 8** : Nhập 3 số a,b,c từ bàn phím. Viết chương trình kiểm tra xem bộ 3 số này theo thứ tự có phải là ngày tháng năm không. Nếu đúng thì in ra ngày tiếp theo của ngày đó. Nếu không thì in ra thông báo là ba số nhập vào không phải là ngày tháng năm.

**Chú ý** : cần kiểm tra cụ thể về tính hợp lệ của ngày tháng. Ví dụ 29/2/2009 không phải là ngày tháng hợp lệ vì năm 2009 không phải là năm nhuận nên tháng 2 không thể có ngày 29. Hoặc 31/9/2008 cũng không phải một ngày hợp lệ.